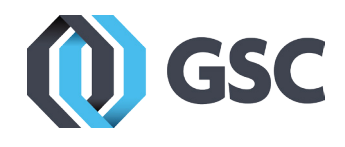

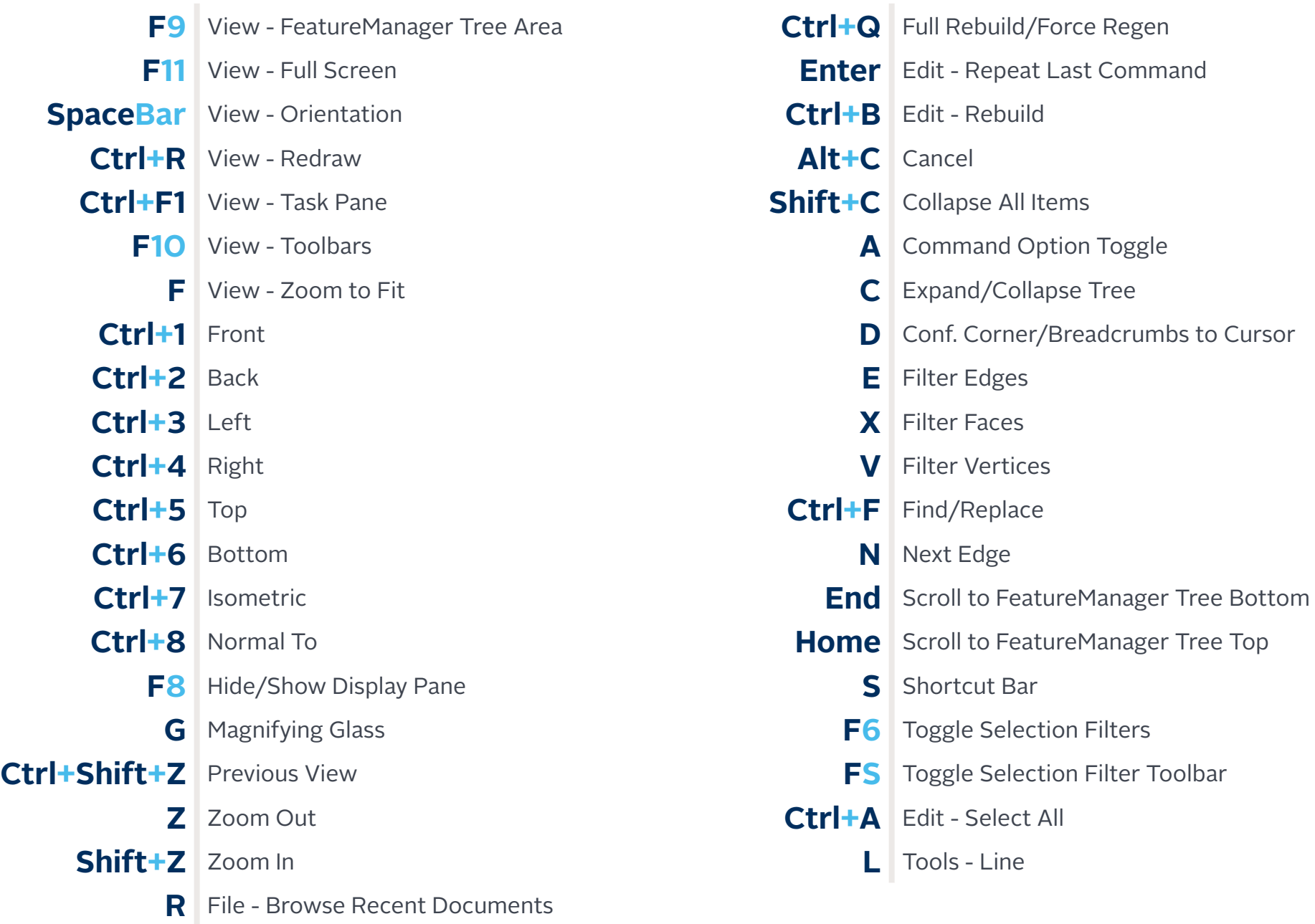

## **FN** Better, **SHIFT** to SOLIDWORKS Shortcuts **800-454-2233**

## **www.gsc-3d.com**